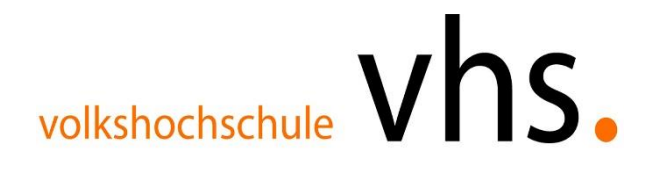

## **Bildungsurlaub Einführung in Word, Excel und Outlook**

**Zielgruppe** Personen mit geringen Kenntnissen, die schnell einen Einstieg in die Programme Word, Excel und Outlook erhalten möchten.

## **Beschreibung:**

Die Teilnehmenden sollen nicht nur den sicheren Umgang mit dem Standardprogrammteilen von Word, Excel und Outlook erlernen, sondern darüber hinaus auch einige Tipps und Tricks kennenlernen und anwenden können.

## **Ablaufplan**

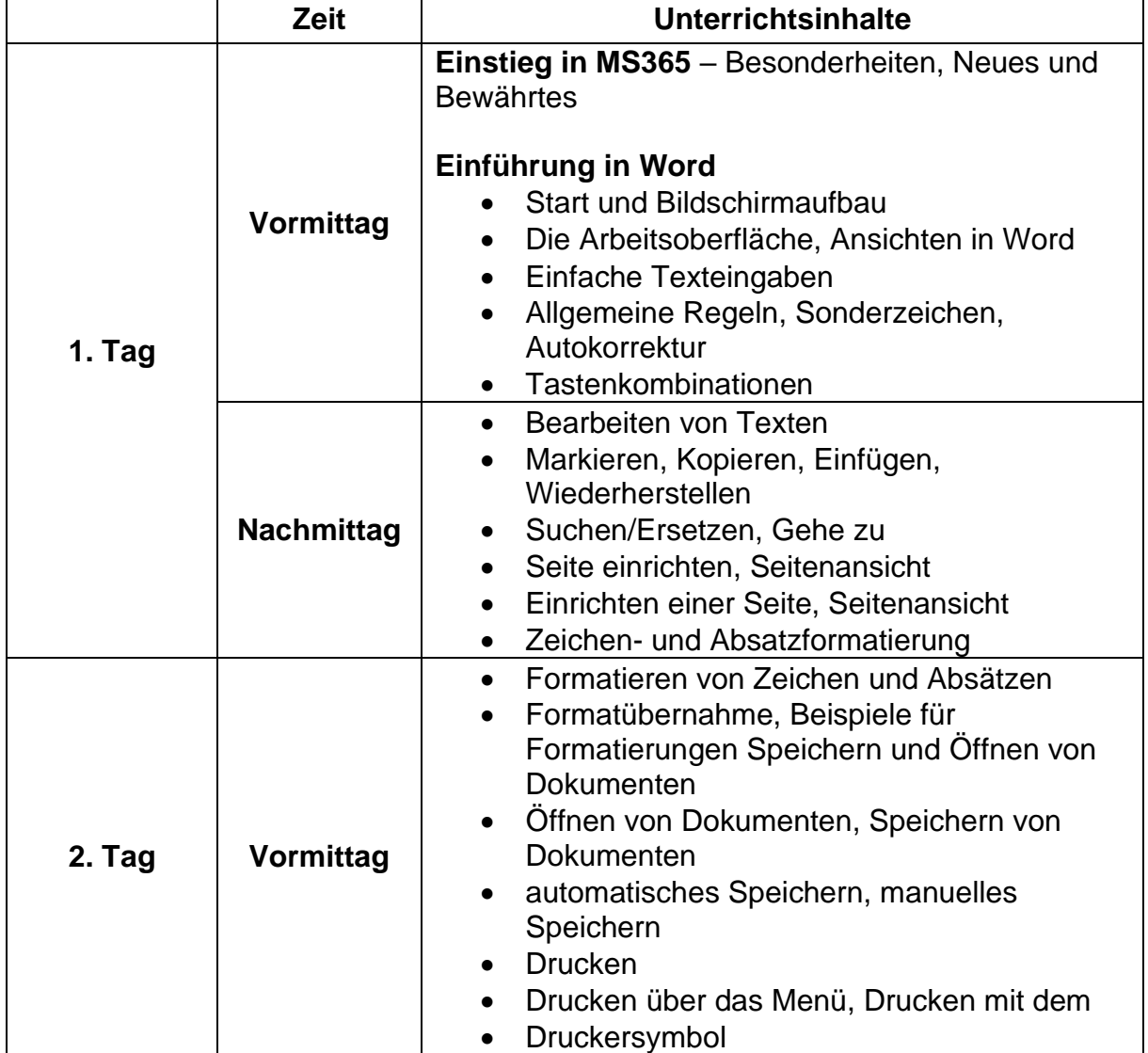

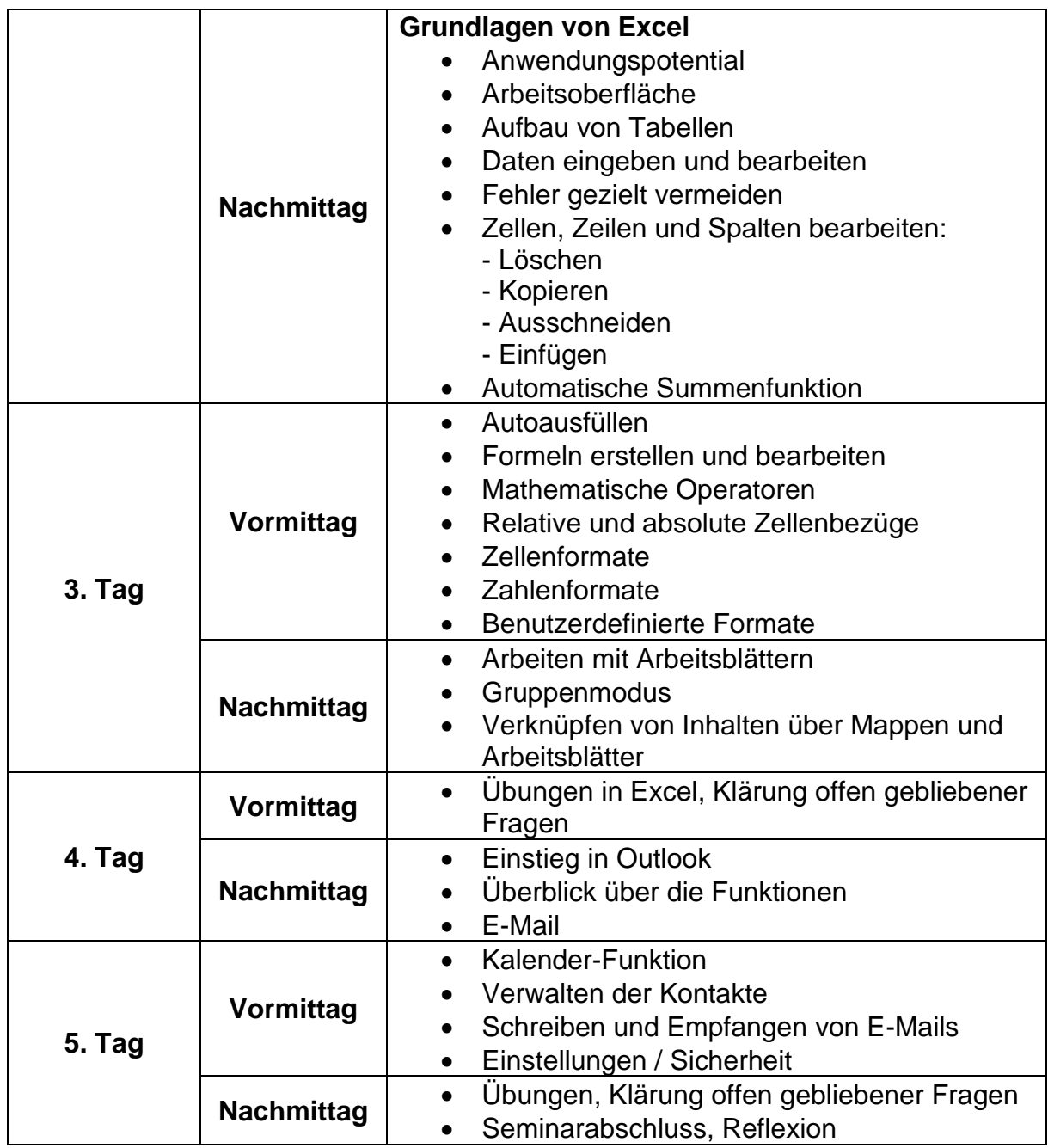